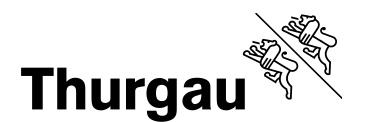

# **Rückerstattung Weiterbildungskosten Medien und Informatik** Informationen und Anleitung

#### **1 Rahmen**

# **1.1 Grundlagen**

- $\rightarrow$  Regierungsratsbeschluss Nr. 784 vom 3. Oktober 2017
- $\rightarrow$  Weiterbildungskonzept vom 21. August 2017

#### **1.2 Bedingungen für die Rückerstattung der Weiterbildungskosten**

- → Die Weiterbildungen dienen ausschliesslich der Umsetzung des Moduls Medien und **Informatik**.
- $\rightarrow$  Die Mittel werden für Weiterbildungen für Lehrpersonen, Schulleitungen sowie iScouts<sup>1</sup> eingesetzt.
- $\rightarrow$  Die Weiterbildungen finden zwischen August 2017 und Juli 2024 statt.
- $\rightarrow$  Das vom Kanton für die Schulgemeinde festgelegte Kostendach ist noch nicht ausgeschöpft.<sup>2</sup>

#### **1.3 Hinweise**

- $\rightarrow$  Anerkannt werden Kosten sowohl für externe wie auch für interne Weiterbildungen jeglichen Formats.
- $\rightarrow$  Die Schulen sind in der Wahl der Weiterbildungsanbieter frei; anerkannt werden auch Kosten für Weiterbildungen, die durch iScouts durchgeführt werden.
- $\rightarrow$  Die Abteilungsleitung des Fachbereichs Schulentwicklung des AV entscheidet darüber, ob die von der Schulgemeinde für die Rückerstattung geltend gemachten Weiterbildungen den Bedingungen entsprechen.

1

<sup>1</sup> Es wird der Leserlichkeit halber jeweils der Begriff «iScouts» verwendet; gemeint sind iScouts respektive schulinterne Personen, die eine ähnliche Funktion wahrnehmen.

<sup>2</sup> Das Kostendach wurde den Schulgemeinden im November 2017 mitgeteilt.

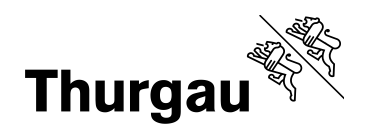

2/3

1

**2 Abwicklung**

#### **2.1 Termine**

- → Ende Juli bis Ende September: Einreichen der Unterlagen für die Weiterbildungskosten im zu Ende gehenden Schuljahr.
- $\rightarrow$  Die Auszahlung des Rückerstattungsbetrags erfolgt bis Ende Dezember durch die Abteilung Finanzen des AV<sup>3</sup>.

#### **2.2 Einzureichende Unterlagen**

- → **1. Formular Rückerstattung Weiterbildungskosten** [\(Formular A](https://av.tg.ch/public/upload/assets/65399/R%3Fckerstattung_Weiterbildungskosten_Formular_A.xlsx) und/oder [Formular B\)](https://av.tg.ch/public/upload/assets/65400/R%3Fckerstattung_Weiterbildungskosten_Formular_B.xlsx) in zweifacher Ausführung
	- **Als EXCEL-Dokument** (nicht PDF) **per Mail** an: [avkschulentwicklung@tg.ch.](mailto:avkschulentwicklung@tg.ch)
	- **In Papierform – mit Datum und Unterschrift – per Post** (bitte keine Belege oder ähnliches mitschicken) an: Amt für Volksschule, Schulentwicklung, Jürg Widmer, Grabenstrasse 11, 8510 Frauenfeld.

#### **2. Sämtliche Belege**

- **Als PDF** (alle Belege zusammen in 1 PDF-Dokument) **per Mail** an: [avkschul](mailto:avkschulentwicklung@tg.ch)[entwicklung@tg.ch.](mailto:avkschulentwicklung@tg.ch)
- o Werden Kosten für Vergütungen oder Unterrichtentlastung für schulinterne Personen (z.B. für iScouts, die Coaching, Beratung oder Inputs durchführen) geltend gemacht, stellt die Gemeinde eine Bestätigung aus und reicht diese als Beleg ein. In der Bestätigung muss ausgewiesen sein, wie der Betrag berechnet wurde und wofür die Mittel eingesetzt wurden; pro Person kann eine Liste eingereicht werden (es muss nicht für jede Vergütung für eine Person eine separate Bestätigung ausgestellt werden). <sup>4</sup>

<sup>3</sup> Unter der Bedingung, dass die vollständigen Unterlagen von der/den Schulgemeinde/n fristgerecht eingereicht wurden.

 $\frac{4}{3}$ Siehe auch «Formular Aufwandabschätzung iScout» im Führungshandbuch des VTGS.

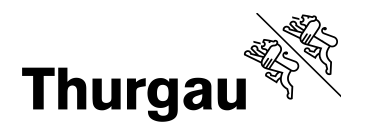

3/3

# **2.3 Hinweise zum Formular Rückerstattung Weiterbildungskosten**

## **2.3.1 Formular A und/oder Formular B**

- $\rightarrow$  Das **Formular A** wird verwendet, wenn eine einzelne Schulgemeinde für ihre Weiterbildungskosten in Medien und Informatik Rückerstattung beantragt.
- $\rightarrow$  Wenn mehrere Schulgemeinden Rückerstattung für gemeinsame Weiterbildungskosten beantragen, wird das **Formular B** verwendet.

### **2.3.2 Formular ausfüllen**

- **1.** Name(n) der Schulgemeinde(n) eintragen.
	- o Es wird in jedem Fall pro Schulgemeinde und nicht pro Schulstandort/-haus abgerechnet.
- **2.** Zeitraum auswählen.
- **3.** Aufgewendete Mittel ab Zeile Nr. 1 und folgende: Es handelt sich um Sammelzeilen; in einer Zeile jeweils alle Weiterbildungen zusammenfassen, für die Format/Für/Durch gleich sind.
	- o Die einzelnen Weiterbildungen müssen somit nicht aufgeführt werden.
	- o Die Kosten dieser Weiterbildungen zusammenrechnen und in die Spalte Gesamtbetrag eintragen.
	- o Die Belege für die Kosten dieser Weiterbildungen nummerieren und die Nummern in die Spalte Belegnummern eintragen.
	- o Der von der/den Schulgemeinde/n beantragte Betrag wird automatisch berechnet.
- **4.** Zusätzlich im Formular B: Verteilschlüssel zwischen den Schulgemeinden eintragen.
	- o Den Verteilschlüssel legen die Schulgemeinden fest.
- **5.** Das Formular, das in Papierform eingereicht wird, unterschreiben: Unterschrift Schulgemeinde/n.